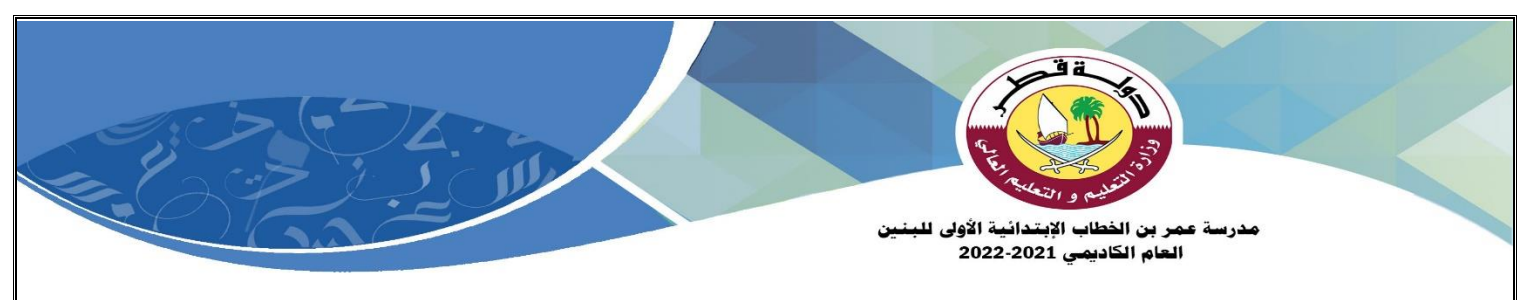

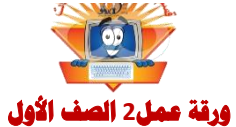

## **الدرس الثاني: أين نستخدم احلاسوب؟**

**. .**

**. .**

## **1( صل بني جماالت استخدام احلاسوب والصورة املناسبة:**

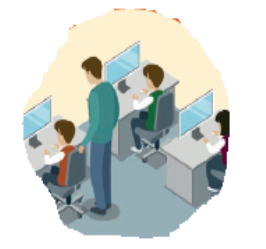

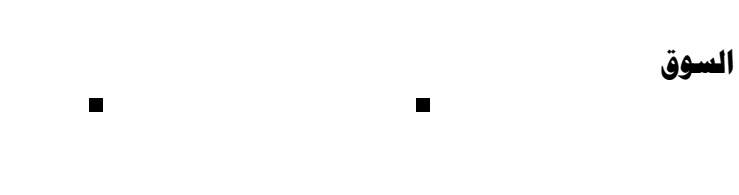

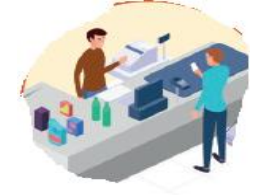

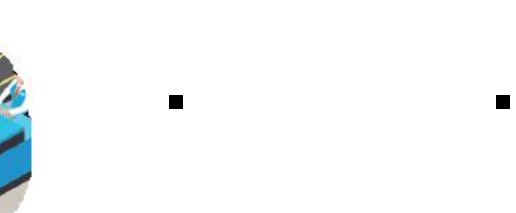

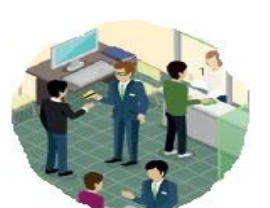

**املطار**

**البنك**

**املدرسة**

**2( ضع عالمة أسفل اإلجابة الصحيحة:** 

-1 **يعترب شكل من أشكال احلواسيب :** 

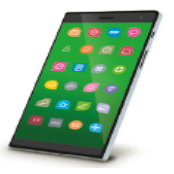

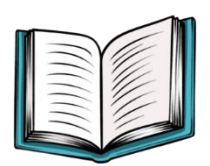

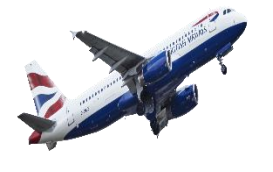

[This Photo](http://www.pngall.com/airplane-png) by

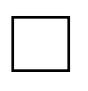

- - 2 **[هو جهاز الكرتوني ليس له دماغ وال يفكر مثلنا ولكنه يتبع التعليمات املخزنة داخله :](https://ruaad.com/)**

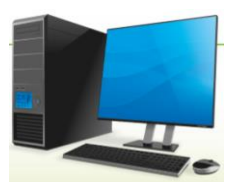

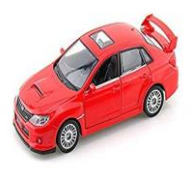

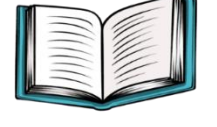

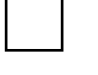

**3( [صنف األجهزة التالية إىل أجهزة حاسوبية وأجهزة غري حاسوبية:](https://ruaad.com/)** 

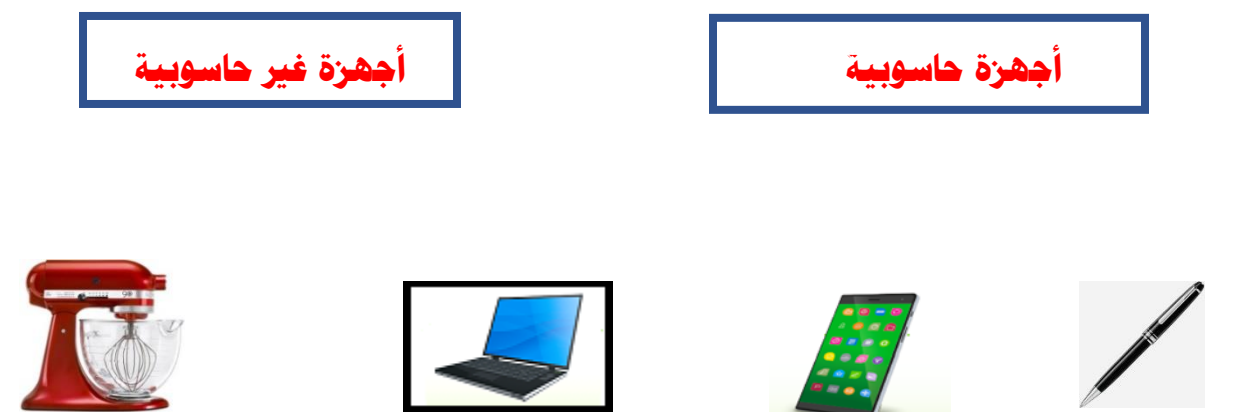